, tushu007.com

#### << Dreamweaver 40>>

<< Dreamweaver 4.0  $\rightarrow$ 

13 ISBN 9787302046042

10 ISBN 7302046042

出版时间:2001-8-1

作者:王定,朱冬梅,甘登岱

页数:420

PDF

更多资源请访问:http://www.tushu007.com

## << Dreamweaver 40>>

Dreamweaver 4 o

Dreamweaver 4.0

Dreamweaver 4.0

#### Dreamweaver 4.0>>

 $1.1$   $1.2$   $1.21$  $1. 2. 2$   $1. 2. 3$   $1. 2. 4$ 1. 2. 5 HTML 1. 2. 8 1. 2. 6 HTML.XML.VRML.WML SGML 1. 2. 7 1. 2. 8 CSS 1. 2. 9 CGI. ActiveX ASP Perl 1. 2. 8 CSS 1. 2. 9 CGI.ActiveX .ASP Perl<br>1. 2. 11 Push 1. 2. 12 Cookie 1. 2. 13 SSL 1. 2. 10 1. 2. 11 Push 1. 2. 12 Cookie 1. 2. 13 SSL 1. 2. 14 **1.** 2. 15 **1. 2. 16 Hits** Pageview 1. 2. 17  $Jaxa applet$  1. 2. 18  $1. 2. 19$  1. 2.  $20$  1. 2. 20  $1. 2. 23$  (  $1. 2. 21$   $1. 2. 22$   $1. 2. 23$  GIF.JPEG PNG 1. 2. 24 HTML Meta  $1. 2. 25$  2. 1. 1 2. 1 Dreamweaver 4. 0 2. 1. 1 2. 1. 2 2. 1 Dreamweaver 4. 0<br>2. 2  $\frac{2.1.3}{2.2.2}$  2. 2 Dreamweaver 4. 0 2. 2. 1 Dreamweaver 4. 0<br>
2. 3. 1 Dreamweaver 4. 0 Dreamweaver  $4.0$   $2.3.1$  Dreamweaver  $4.0$   $2.3.2$  $2.3.3$   $2.3.4$   $2.3.5$  $2.33$ <br>  $2.33$ <br>  $2.33$ <br>  $2.33$ <br>  $2.33$ <br>  $2.33$ <br>  $2.38$ <br>  $2.38$ <br>  $2.32$ <br>  $2.32$ <br>  $2.33$ 3. 9 2. 3. 10 2. 3. 10 2. 3. 11 Dreamweaver  $2.3.12$   $2.4$  Dreamweaver  $4.0$   $2.4.1$  $2.4.2$   $2.4.3$   $\qquad \qquad -2.4.4$  $2.45$   $2.46$  $2.47$   $2.48$   $2.49$  $2.410$  3  $3.1$   $3.1$   $3.1.2$  $31.3$   $31.4$   $31.5$ 3. 1. 6 3. 1. 7 3. 1. 7 3. 2 Dreamweaver  $3.21$   $3.22$  Web  $3.23$  $3.2.4$  4  $4.1$  $4.1.1$   $4.1.2$   $4.1.3$  $4.1.4$   $4.1.5$   $4.2$  $4.2.1$   $4.2.2$   $4.2.3$  $4.2.4$   $4.2.5$   $4.2.6$  $4.2.7$  4. 3  $4.3$  1  $4.3.2$  and  $4.3.3$  WebDAV 4. 3. 4 SourceSafe 4. 3. 5 Check In Check Out 4. 3. 6 设置Check In/Check Out系统 4. 3. 7 Check In和Check Out远程服务器上的文件 4. 3. 8 Check out Check In 4.3.9 Check In Check Out 4. 4  $\,$  4. 4. 1 保存文件信息 4. 4. 2 使用文件视图列 4. 4. 3 在Fireworks Dreamweaver  $4.4.4$  example  $4.5$ 4.5.1  $4.5.2$   $5.1$   $5.1$   $1.3$   $4.6$   $5.1$   $5.1$   $5.1$   $5.1.3$  $5$  5. 1 degree 5. 1 degree 5. 1. 1 HTML 5. 1. 2 HTML 5. 1. 3  $5.1.4$   $5.2$   $5.3$   $5.3$  $3.1$   $5.3.2$   $5.3.3$   $5.4$  $5.41$   $5.51$   $5.42$   $5.52$  $5.5$   $5.51$   $5.52$  $5.5.3$  6

and tushu007.com

<< Dreamweaver 40>>

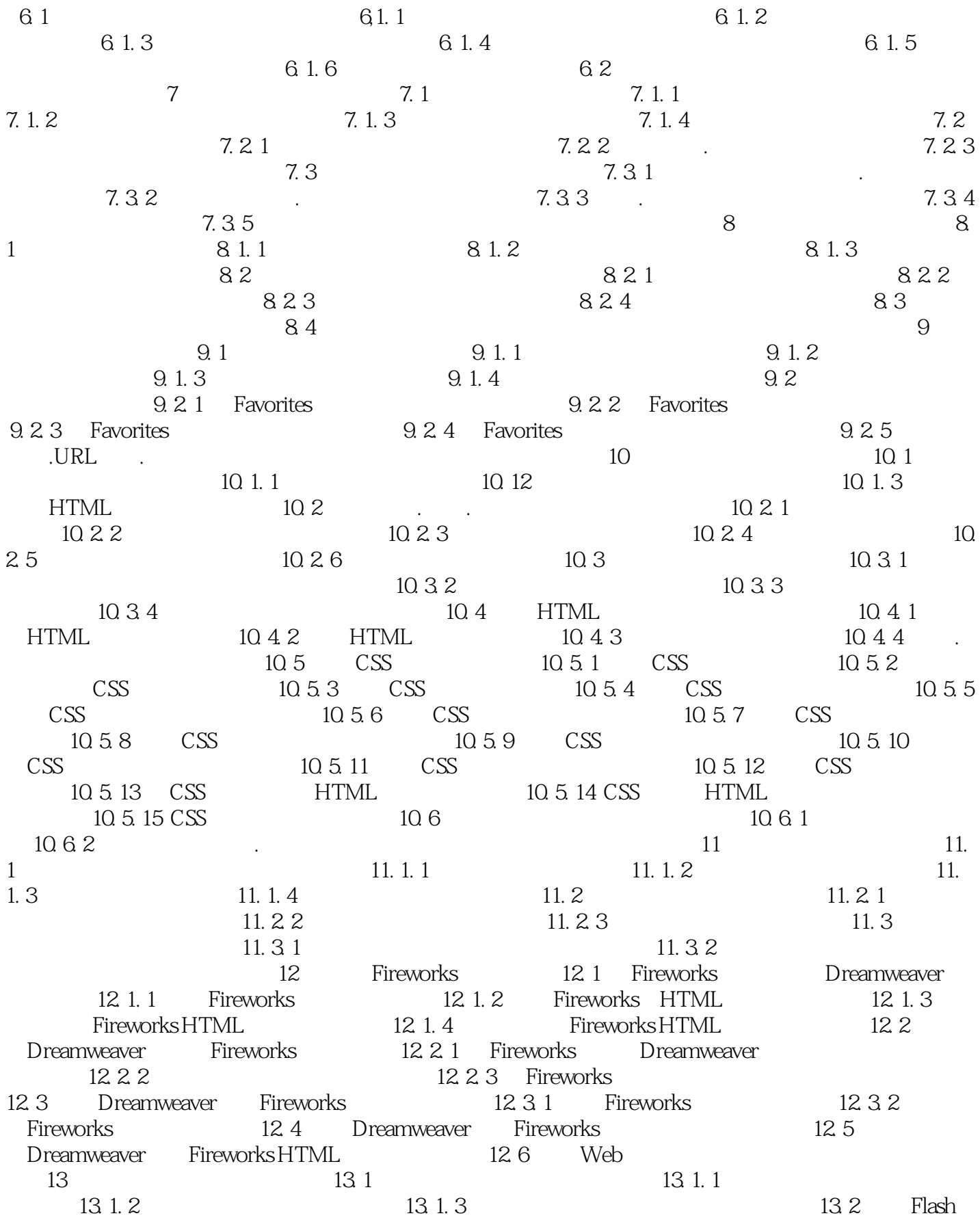

and tushu007.com

## << Dreamweaver 4.0 >>

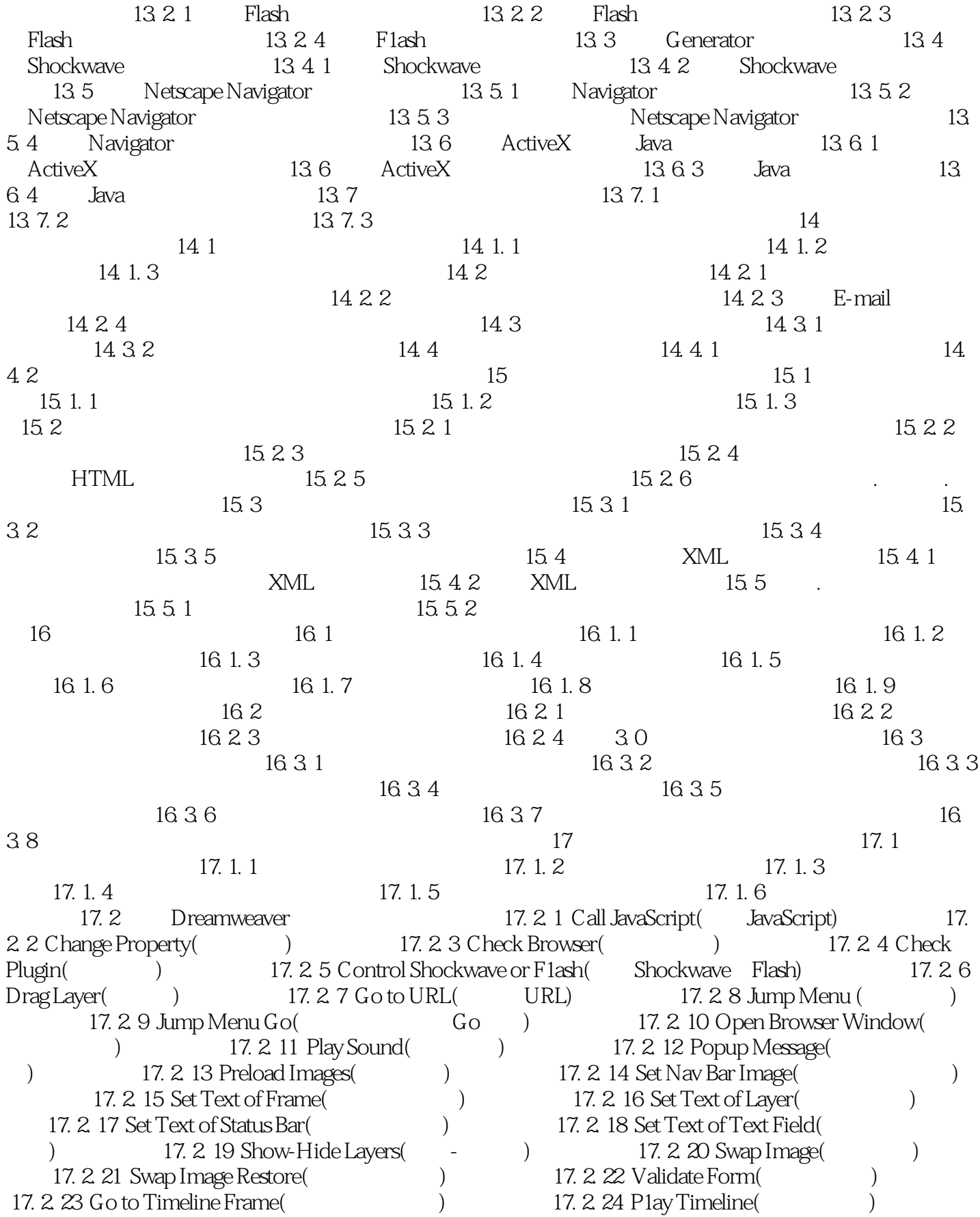

## << Dreamweaver 4.0 >>

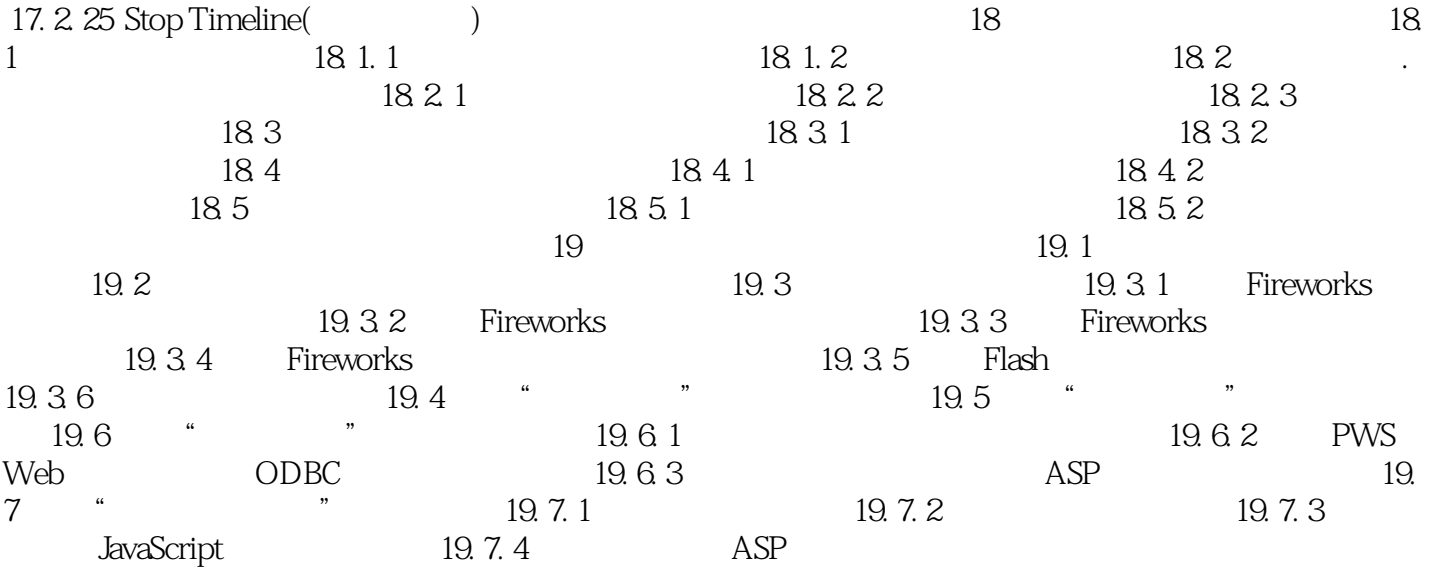

# << Dreamweaver 4.0 >>

本站所提供下载的PDF图书仅提供预览和简介,请支持正版图书。

更多资源请访问:http://www.tushu007.com